# The Art Institute of California - San Francisco Course Syllabus

Course Number: GD2244 Course Title: Advanced Image Manipulation

Class Meetings: Wednesday 8-12, 1170 Market, Room 513 Session/Year: Winter 2007 Instructor Name: Nina Bellisio Email Address: nina@bellisio.com Phone: (website) http://www.classes.ninabellisio.com Instructor Availability Outside of Class: Wednesday, 5-6 (310)

# Advanced Image Manipulation

# Course Description:

This course builds upon the Image Manipulation class to integrate raster and vector graphics with concerns for varied formats including web and print graphics. Students will create visual messages and focused visual statements and gain an understanding of the differences in web and print graphics.

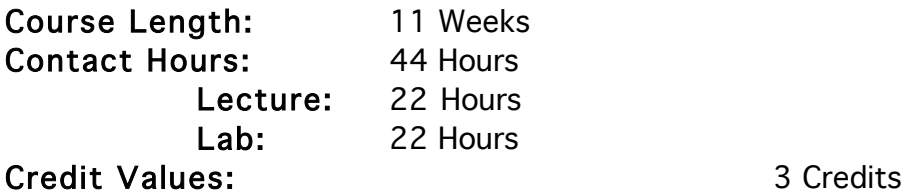

# Course Competencies:

Upon successful completion of this course, the student should be able to:

- Apply the Principles of Color Theory.
- Make necessary adjustments to color and contrast.
- Create specific color palettes to solve specific illustration problems.
- Identify, analyze, and apply the critical-thinking process to the design challenges of specific problems.
- Analyze the requirements for a given task and assign the appropriate operating mode, resolution and other variables.
- Use image manipulation software.
- Ensure that all images are properly configured for final output.
- Combine images from several programs into new composite images.
- Operate a digital camera and capture images for use in a raster based computer application.
- Import and manipulate data from other graphics software as part of the final graphics assembly.
- Prepare imagery for proofing and/or final outputting at a service bureau or other supplier.
- Select/apply filters and layers using appropriate menus, tools, and commands.
- Use an Internet Browser.
- Utilize Internet tools and technology.

# Course Prerequisite(s): FS122 Image Manipulation

Text(s): (one of the following or other with approval)

Photoshop 7 Bible by Deke McClelland (John Wiley & Sons ISBN: 076453694X, 2002) or Photoshop 7 Visual Quickstart Guide by Elaine Weinmann, Peter Lourekas (Peachpit Press ISBN: 0201882841, 2002) or The New Masters of Photoshop by various contributors (Friends of Ed Press ISBN: 1590591933, 2001)

Materials and Supplies: One disposable camera or a digital camera, CD-R's

# Estimated Homework Hours: 4 Hours

Technology Needed: Access to computer labs with image manipulation software and peripherals

# Grading Scale:

All assignments must have clear criteria and objectives to meet. All students shall be treated equitably. It will be that student's right to know his/her grade at any reasonable point that information is requested by that student. The criteria for determining a student's grade shall be as follows (on a percentage of total points basis):

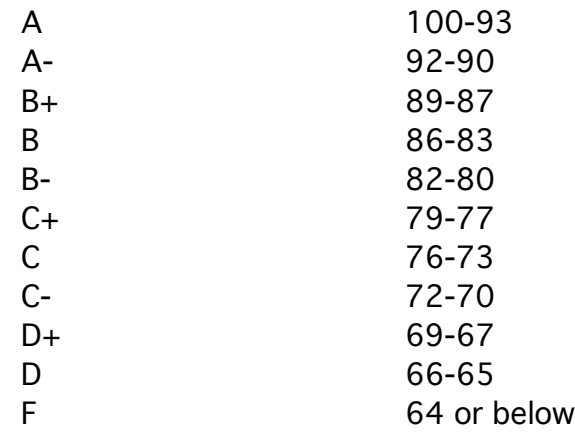

### Process for Evaluation:

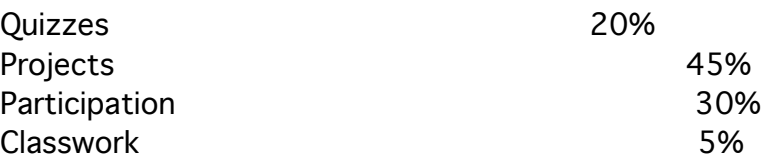

### Student Evaluation/Grading Policies:

- Class time will be spent in a productive manner.
- Grading will be done on a point system.
- Points for individual activities will be announced.
- All work must be received by the set deadlines.
- Late work receives a grade of zero.
- On-time projects may be redone with instructor approval.
- ABSOLUTELY NO WORK WILL BE ACCEPTED AFTER THE FINAL CLASS MEETS WEEK 11.

#### Classroom Policy:

- No food allowed in class or lab at any time. Drinks in recloseable bottles allowed in classroom.
- Edible items brought to class or lab must be thrown out.
- If student elects to eat/drink outside class or lab door, missed time is recorded as absent.
- Attendance is taken hourly. Tardiness or absence is recorded in 15 minute increments.
- Break times are scheduled by the instructor at appropriate intervals.
- No private software is to be brought to lab or loaded onto school computers.
- No software games are allowed in lab (unless in course curriculum).
- Headphones are required if listening to music during lab. No headphones are allowed in lecture.
- Any student who has special needs that may affect his or her performance in this class is asked to identify his/her needs to the instructor in private by the end of the first day of class. Any resulting class performance problems that may arise for those who do not identify their needs will not receive any special grading considerations.

# Disability Policy Statement:

"It is not our policy to discriminate against qualified students with documented disabilities in our educational programs, activities, or services. If you have a disability-related need for adjustments or other accommodations in this class, contact Suzanne Raffeld Disabilities Services Coordinator at: 415-276-1060 or see him/her at: room 609."

# Suggested Course Outline

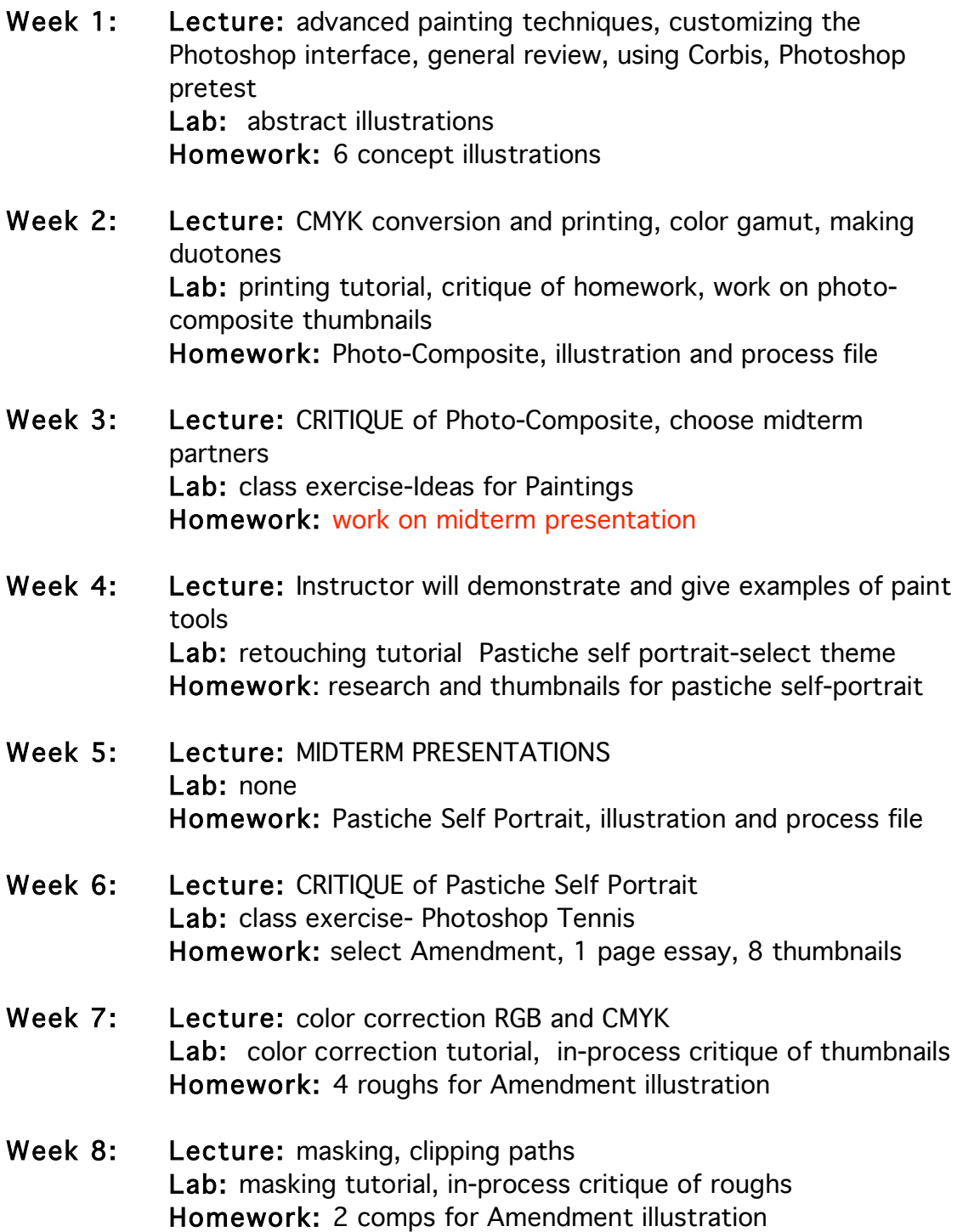

Week 9: Lecture: line art scanning and blend modes Lab: line art tutorial, in-process peer critique of comps Homework: (unfinished) final illustration for peer critique, process file

- Week 10: Lecture: using ImageReady Lab: optimizing and animated gif tutorial, in-process peer critique of final design Homework: Amendment process file, study for final
- Week 11: Lecture: FINAL QUIZ, CRITIQUE of Amendment Illustration Lab: None Homework: None